Pham 171936

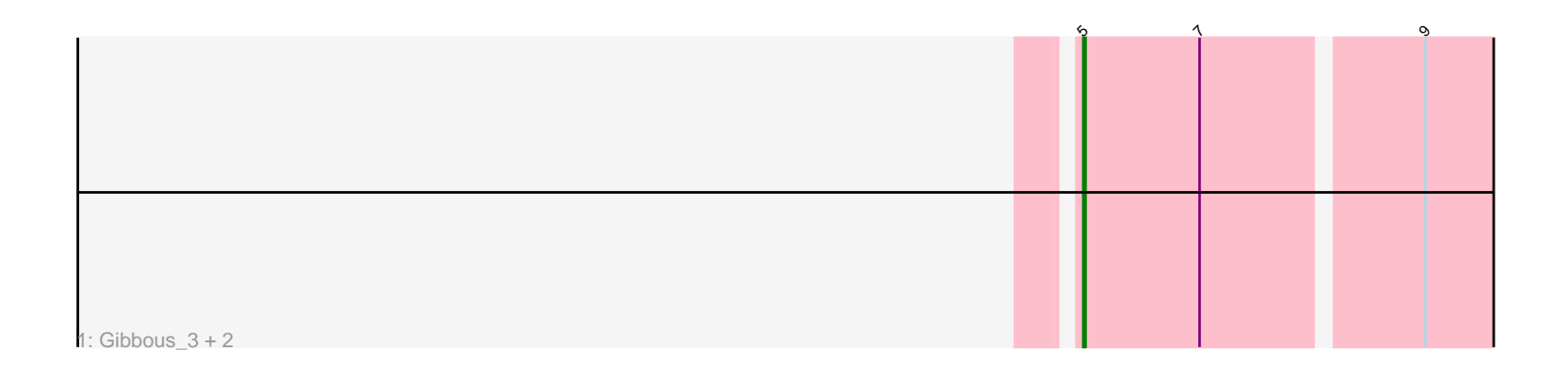

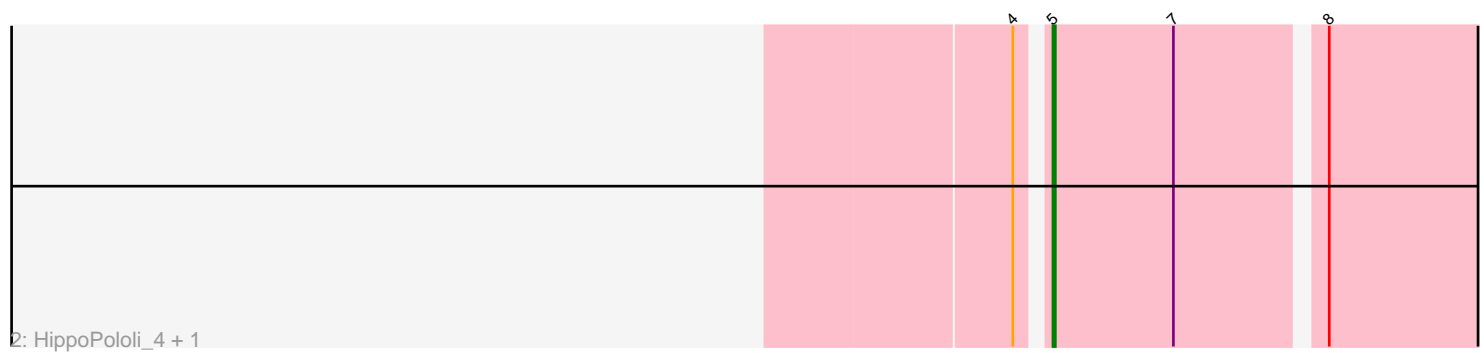

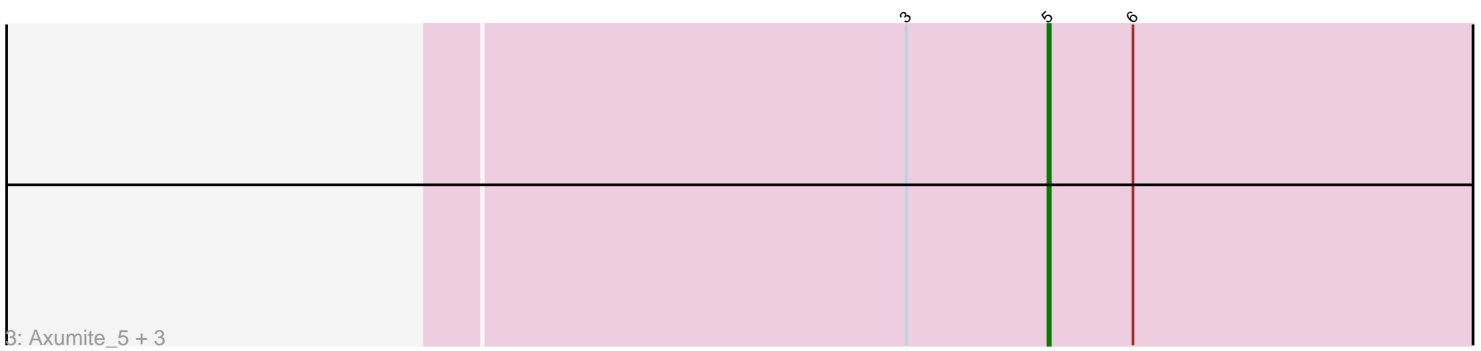

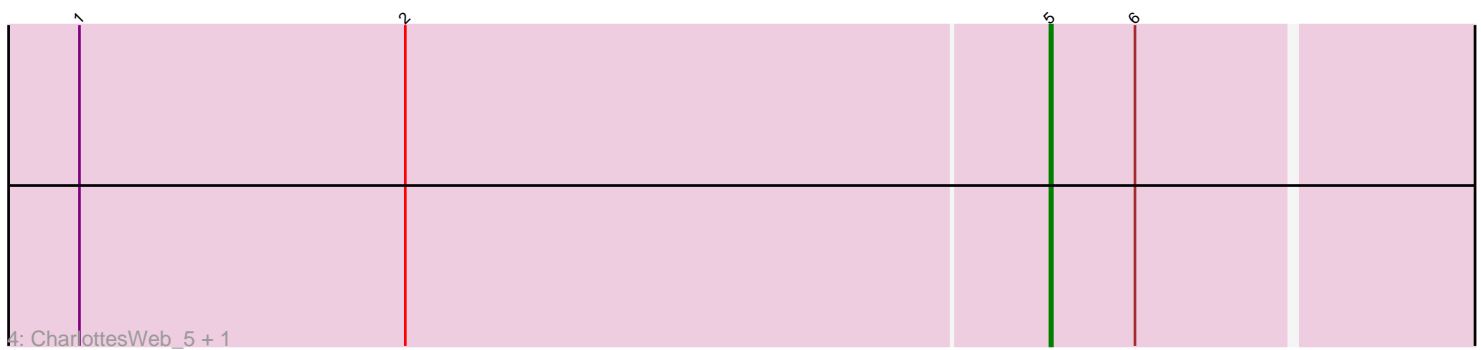

Note: Tracks are now grouped by subcluster and scaled. Switching in subcluster is indicated by changes in track color. Track scale is now set by default to display the region 30 bp upstream of start 1 to 30 bp downstream of the last possible start. If this default region is judged to be packed too tightly with annotated starts, the track will be further scaled to only show that region of the ORF with annotated starts. This action will be indicated by adding "Zoomed" to the title. For starts, yellow indicates the location of called starts comprised solely of Glimmer/GeneMark auto-annotations, green indicates the location of called starts with at least 1 manual gene annotation.

## Pham 171936 Report

This analysis was run 07/10/24 on database version 566.

Pham number 171936 has 11 members, 1 are drafts.

Phages represented in each track:

- Track 1 : Gibbous\_3, Cleo\_3, Dre3\_3
- Track 2 : HippoPololi\_4, Survivors\_4
- Track 3 : Axumite\_5, Shatter\_5, Ligma\_5, Fresco\_5
- Track 4 : CharlottesWeb 5, Mariokart 5

## **Summary of Final Annotations (See graph section above for start numbers):**

The start number called the most often in the published annotations is 5, it was called in 10 of the 10 non-draft genes in the pham.

Genes that call this "Most Annotated" start: • Axumite\_5, CharlottesWeb\_5, Cleo\_3, Dre3\_3, Fresco\_5, Gibbous\_3, HippoPololi\_4, Ligma\_5, Mariokart\_5, Shatter\_5, Survivors\_4,

Genes that have the "Most Annotated" start but do not call it:

•

Genes that do not have the "Most Annotated" start: •

**Summary by start number:**

Start 5:

- Found in 11 of 11 ( 100.0% ) of genes in pham
- Manual Annotations of this start: 10 of 10
- Called 100.0% of time when present

• Phage (with cluster) where this start called: Axumite\_5 (DR), CharlottesWeb\_5 (DR), Cleo\_3 (CT), Dre3\_3 (CT), Fresco\_5 (DR), Gibbous\_3 (CT), HippoPololi\_4 (CT), Ligma\_5 (DR), Mariokart\_5 (DR), Shatter\_5 (DR), Survivors\_4 (CT),

## **Summary by clusters:**

There are 2 clusters represented in this pham: DR, CT,

Info for manual annotations of cluster CT: •Start number 5 was manually annotated 5 times for cluster CT.

Info for manual annotations of cluster DR: •Start number 5 was manually annotated 5 times for cluster DR.

## **Gene Information:**

Gene: Axumite\_5 Start: 4365, Stop: 4174, Start Num: 5 Candidate Starts for Axumite\_5: (3, 4425), (Start: 5 @4365 has 10 MA's), (6, 4329),

Gene: CharlottesWeb\_5 Start: 4361, Stop: 4176, Start Num: 5 Candidate Starts for CharlottesWeb\_5: (1, 4769), (2, 4631), (Start: 5 @4361 has 10 MA's), (6, 4325),

Gene: Cleo\_3 Start: 1060, Stop: 1242, Start Num: 5 Candidate Starts for Cleo\_3: (Start: 5 @1060 has 10 MA's), (7, 1111), (9, 1201),

Gene: Dre3\_3 Start: 1004, Stop: 1186, Start Num: 5 Candidate Starts for Dre3\_3: (Start: 5 @1004 has 10 MA's), (7, 1055), (9, 1145),

Gene: Fresco\_5 Start: 4365, Stop: 4174, Start Num: 5 Candidate Starts for Fresco\_5: (3, 4425), (Start: 5 @4365 has 10 MA's), (6, 4329),

Gene: Gibbous\_3 Start: 1004, Stop: 1186, Start Num: 5 Candidate Starts for Gibbous\_3: (Start: 5 @1004 has 10 MA's), (7, 1055), (9, 1145),

Gene: HippoPololi\_4 Start: 1032, Stop: 1214, Start Num: 5 Candidate Starts for HippoPololi\_4: (4, 1023), (Start: 5 @1032 has 10 MA's), (7, 1083), (8, 1140),

Gene: Ligma\_5 Start: 4365, Stop: 4174, Start Num: 5 Candidate Starts for Ligma\_5: (3, 4425), (Start: 5 @4365 has 10 MA's), (6, 4329),

Gene: Mariokart\_5 Start: 4361, Stop: 4176, Start Num: 5 Candidate Starts for Mariokart\_5: (1, 4769), (2, 4631), (Start: 5 @4361 has 10 MA's), (6, 4325),

Gene: Shatter\_5 Start: 4365, Stop: 4174, Start Num: 5 Candidate Starts for Shatter\_5: (3, 4425), (Start: 5 @4365 has 10 MA's), (6, 4329),

Gene: Survivors\_4 Start: 1009, Stop: 1191, Start Num: 5 Candidate Starts for Survivors\_4: (4, 1000), (Start: 5 @1009 has 10 MA's), (7, 1060), (8, 1117),